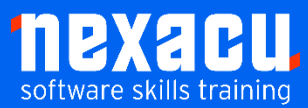

ì

# **[Power Automate](https://nexacu.com.au/microsoft-office-365-training-courses/office-365-advanced/) – Intermediate**

## **Detailed Content**

#### **Introduction**

The purpose of Power Automate What is a flow?

## **Instant Flows with User**

## **Input**

Dynamic content Data from the trigger Accessing documentation The ? operator

## **String Functions**

Text function actions

## **Variables**

Variable data types JSON data How to handle JSON data Set variable Increment / decrement variable Append to string variable Append to array variable

## **Date and Time Functions**

Date time actions Convert time zone Add to a date

#### **Using Filter Queries**

OData filter queries Basic OData expressions

#### **Collection Functions**

Use a collection functions

#### **Loops**

Loops in Power Automate Apply to each Do until Create and use a Do until loop in a flow

#### **Data Operations**

Compose Join Select

Filter array Create CSV table Create HTML table Parse JSON Use data operations Current Iteration Index

#### **Actions after a Loop**

Do until limits Successful completion of a Do until loop

#### **Delay a Flow**

Delay Delay Until

## **Add Comments**

Adding comments to actions Comments as a collaborative tool

## **Use Compose with Data Outputs**

Adding actions to the flow Use Compose to see data outputs and debug

## **Apply to Each and**

## **Concurrency**

Concurrency controls for triggers Concurrency controls for loops

## **Working with JSON Data**

Accessing values from a JSON array JSON arrays replacing multiple variables Parse JSON action Reshaping an array Create an HTML table Format an HTML table

#### **Append to an Array**

Use arrays to dynamically attach multiple files to an email

#### **Parallel Branches**

Error handling with parallel branches Scopes Use parallel branches to speed up flows Joining parallel branches

## **Trigger a Flow from**

**Another Flow Solutions** Parent flows Child flows